# **Installer - Refactor #35985**

# **Move katello certificate integration into puppet-puppet**

01/24/2023 11:20 AM - Ewoud Kohl van Wijngaarden

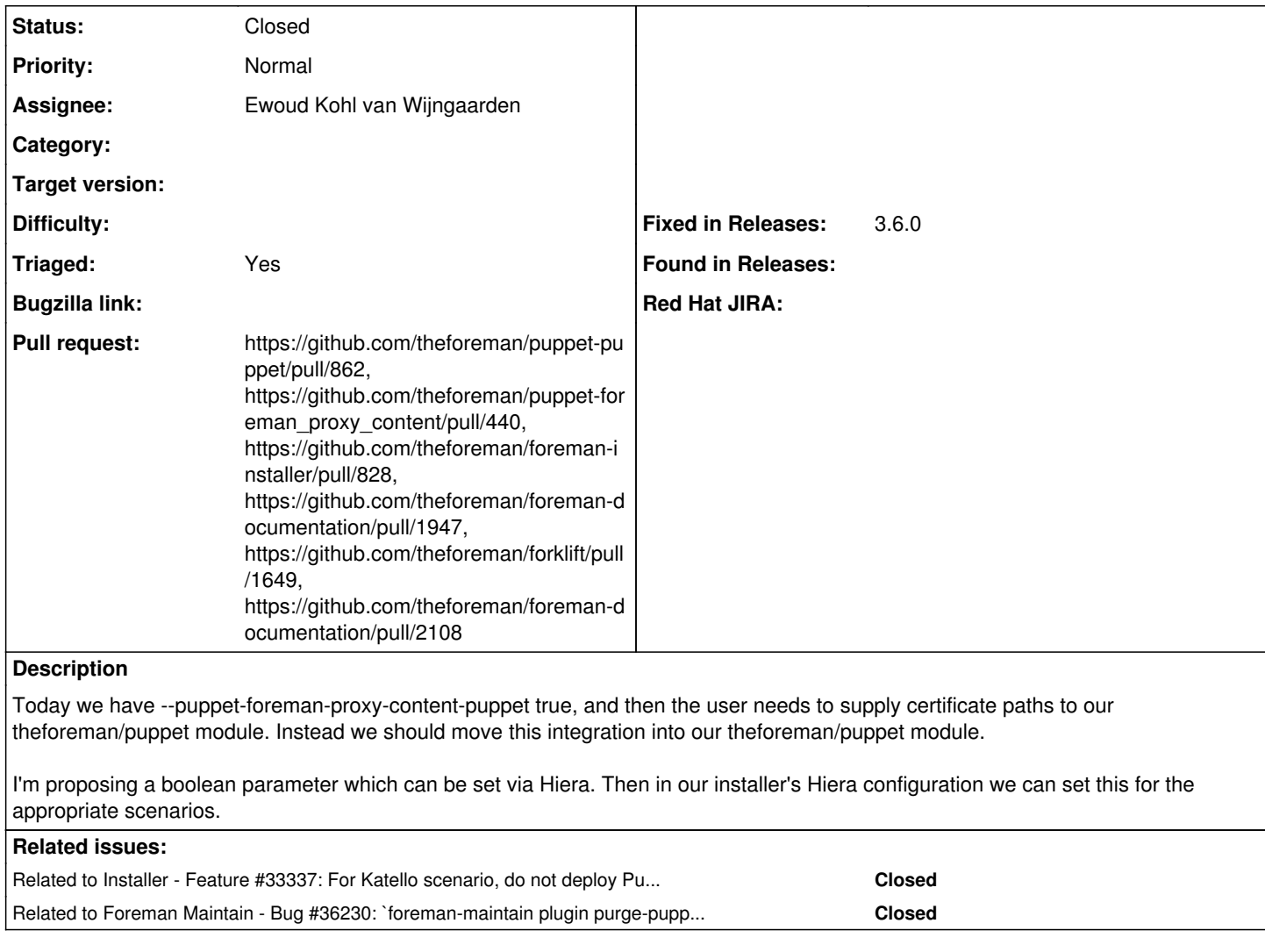

# **Associated revisions**

# **Revision 49fb1afb - 01/27/2023 10:50 AM - Ewoud Kohl van Wijngaarden**

Refs #35985 - Implement optional Katello integration

Katello uses a different certificate structure. This moves over the integration bits from puppet-foreman\_proxy\_content to this module. It also means fewer variables need to be set in the installer itself.

## **Revision 12bbe7a9 - 02/20/2023 08:42 PM - Ewoud Kohl van Wijngaarden**

Refs #35985 - Rely on theforeman/puppet to do integration

The integration is moved into theforeman/puppet so this is no longer needed.

# **Revision dad33203 - 02/20/2023 08:42 PM - Ewoud Kohl van Wijngaarden**

Fixes #35985 - Use Katello integration in theforeman/puppet

## **History**

## **#1 - 01/24/2023 11:24 AM - The Foreman Bot**

*- Status changed from New to Ready For Testing*

*- Assignee set to Ewoud Kohl van Wijngaarden*

*- Pull request https://github.com/theforeman/puppet-puppet/pull/862 added*

## **#2 - 01/24/2023 11:24 AM - The Foreman Bot**

*- Pull request https://github.com/theforeman/puppet-foreman\_proxy\_content/pull/440 added*

#### **#3 - 01/24/2023 11:27 AM - The Foreman Bot**

*- Pull request https://github.com/theforeman/foreman-installer/pull/828 added*

#### **#4 - 01/24/2023 11:33 AM - The Foreman Bot**

*- Pull request https://github.com/theforeman/foreman-documentation/pull/1947 added*

#### **#5 - 01/30/2023 04:25 PM - Ewoud Kohl van Wijngaarden**

*- Related to Feature #33337: For Katello scenario, do not deploy Puppet by default added*

## **#6 - 01/30/2023 04:30 PM - The Foreman Bot**

*- Pull request https://github.com/theforeman/forklift/pull/1649 added*

## **#7 - 02/20/2023 08:42 PM - The Foreman Bot**

*- Fixed in Releases 3.6.0 added*

#### **#8 - 02/20/2023 09:00 PM - Ewoud Kohl van Wijngaarden**

*- Status changed from Ready For Testing to Closed*

Applied in changeset [installer|dad332038e7b38006ff34275d2b7f8046a8f7dff.](https://projects.theforeman.org/projects/puppet-foreman/repository/installer/revisions/dad332038e7b38006ff34275d2b7f8046a8f7dff)

#### **#9 - 02/28/2023 03:11 PM - Ewoud Kohl van Wijngaarden**

*- Triaged changed from No to Yes*

# **#10 - 03/24/2023 12:15 PM - Ewoud Kohl van Wijngaarden**

*- Related to Bug #36230: `foreman-maintain plugin purge-puppet` is using `foreman-proxy-content-puppet` which is no longer available added*

#### **#11 - 03/29/2023 07:45 PM - The Foreman Bot**

*- Pull request https://github.com/theforeman/foreman-documentation/pull/2108 added*